## **TXS 12**

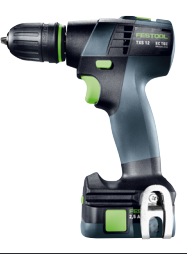

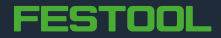